МИНИСТЕРСТВО СЕЛЬСКОГО ХОЗЯЙСТВА РОССИЙСКОЙ ФЕДЕРАЦИИ<br>Федеральное государственное бюджетное образовательное учреждение высшего образования «Якутская государственная сельскохозяйственная академия» Колледж технологий и управления Цикловая комиссия гуманитарных и естественных дисциплин

Регистрационный номер 24, 22/16

### **УТВЕРЖДАЮ**

Проректор по учебной и воспитательной работе Ayou Черкашина А.Г.  $\mathcal{L}_{\mathscr{L}}$  $20/\mathcal{G}$  r.

#### РАБОЧАЯ ПРОГРАММА УЧЕБНОЙ ДИСЦИПЛИНЫ

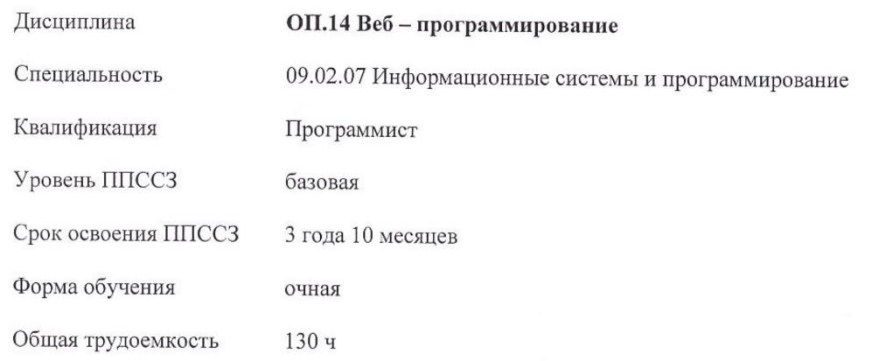

Якутск 2019

Рабочая программа учебной дисциплины разработана в соответствии с:

- Федеральным государственным образовательным стандартом среднего профессионального образования по специальности 09.02.07 Информационные системы и программирование, утвержденный приказом Министерства образования и науки Российской Федерации от 09.12.2016 г. № 1547.

Россииской федерации от 09.12.2010 г. ле 1547.<br>- Учебным планом специальности 09.02.07 Информационные системы и<br>программирование одобрен Ученым советом ФГБОУ ВО Якутская ГСХА от 04.04.2019 г., протокол №23/2.

Разработчик(и) РПД Вилтракис Геннадий Владимирович - преподаватель

 $\ddot{\phantom{0}}$ 

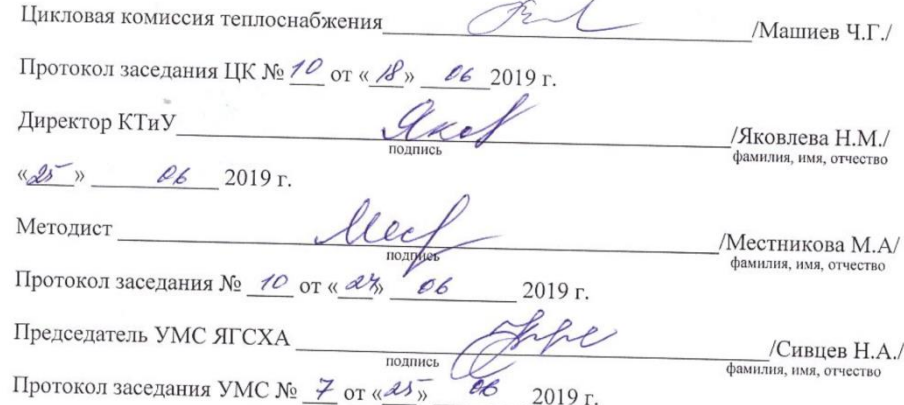

 $\overline{c}$ 

# **СОДЕРЖАНИЕ**

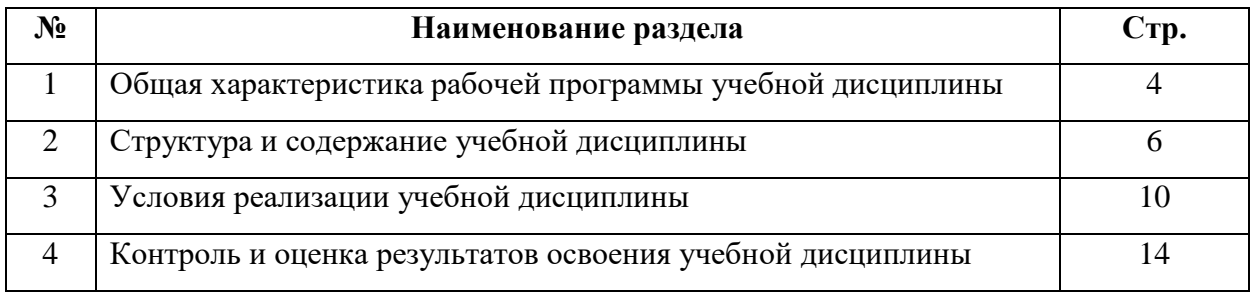

# **1. ОБЩАЯ ХАРАКТЕРИСТИКА РАБОЧЕЙ ПРОГРАММЫ УЧЕБНОЙ ДИСЦИПЛИНЫ**

### **ОП.14 Веб-программирование**

### **1.1. Область применения программы**

Рабочая программа учебной дисциплины является частью программы подготовки специалистов среднего звена в соответствии с ФГОС по специальности (специальностям) СПО 09.02.07 Информационные системы и программирование.

### **1.2. Место учебной дисциплины в структуре программы подготовки специалистов среднего звена:**

Учебная дисциплина «Веб-программирование» относится к общепрофессиональному циклу.

#### *Освоение дисциплины способствует формированию компетенций:*

**ОК 01.** Выбирать способы решения задач в профессиональной деятельности, применительно к различным контекстам;

**ОК 02.** Осуществлять поиск, анализ и интерпретацию информации, необходимой для выполнения задач профессиональной деятельности;

**ОК 04.** Работать в коллективе и команде, эффективно взаимодействовать с коллегами, руководством, клиентами;

**ОК 05.** Осуществлять устную и письменную коммуникацию на государственном языке с учетом особенностей социального и культурного контекста;

**ОК 09.** Использовать информационные технологии профессиональной деятельности;

**ОК 10.** Пользоваться профессиональной на государственном и иностранном языке;

**ПК 1.1**. Формировать алгоритмы разработки программных модулей в соответствии с техническим заданием;

**ПК 1.2.** Разрабатывать программные модули в соответствии с техническим заданием;

**ПК 1.3.** Выполнять отладку программных модулей с использованием специализированных программных средств;

**ПК 1.4.** Выполнять тестирование программных модулей;

**ПК 1.5.** Осуществлять рефакторинг и оптимизацию программного входа;

**ПК 1.6.** Разрабатывать модули программного обеспечения для мобильных платформ.

## **1.3. Цели и задачи учебной дисциплины – требования к результатам освоения учебной дисциплины:**

*Цель дисциплины -* обеспечение обучающихся теоретическими знаниями и умениями, практическими навыками, необходимыми для эффективного выполнения профессиональной деятельности.

### *Задача дисциплины:*

Сформировать представление о веб - программировании Интеллектуальное развитие. Овладение необходимыми конкретными знаниями и умениями. Воспитательное воздействие.

## *В результате освоения учебной дисциплины обучающийся должен уметь*:

- У.1 разрабатывать Web-сайты, используя технологии проектирования сайтов и web-программирования, и использовать их на практике.

## *В результате освоения учебной дисциплины обучающийся должен знать:*

- З.1 основы web-дизайна и программирования;

- З.2 основы проектирования сайтов и технологии проектирования;

- З.3 основы программирования сайтов различными программными средствами.

## *1.4. Рекомендуемое количество часов на освоение программы учебной дисциплины:*

Максимальной учебной нагрузки обучающегося 130 часов, в том числе:

- обязательной аудиторной учебной нагрузки обучающегося 120 часов;

# **2. СТРУКТУРА И СОДЕРЖАНИЕ УЧЕБНОЙ ДИСЦИПЛИНЫ**

## **2.1. Объем учебной дисциплины и виды учебной работы**

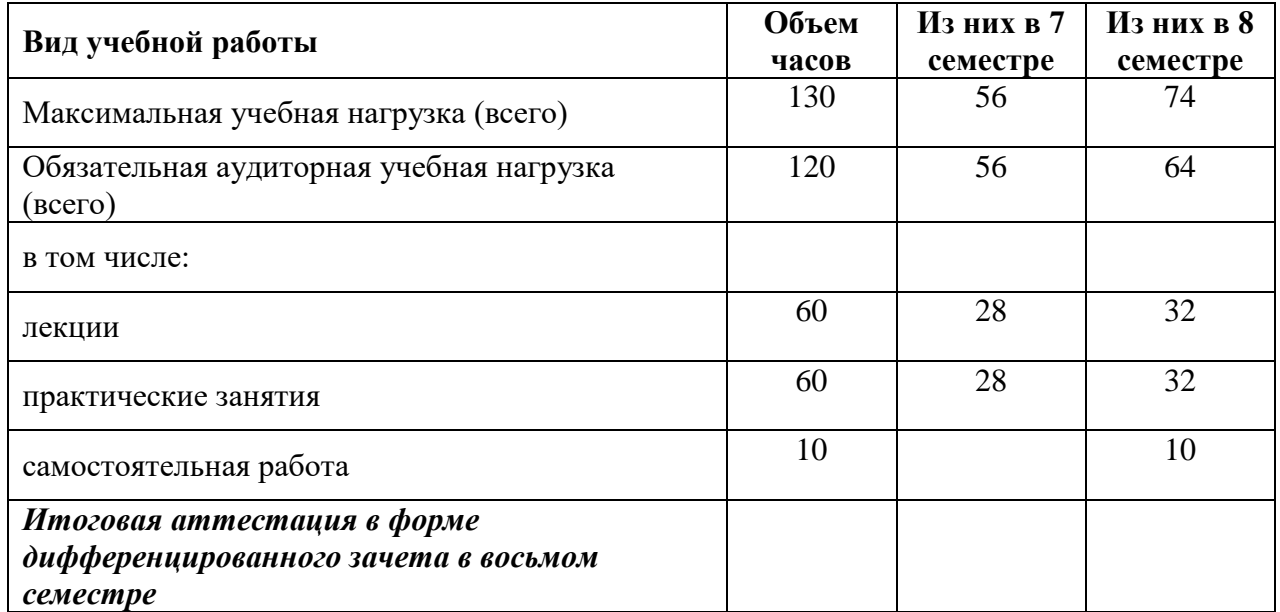

# 2.2. Тематический план и содержание учебной дисциплины Веб программирование

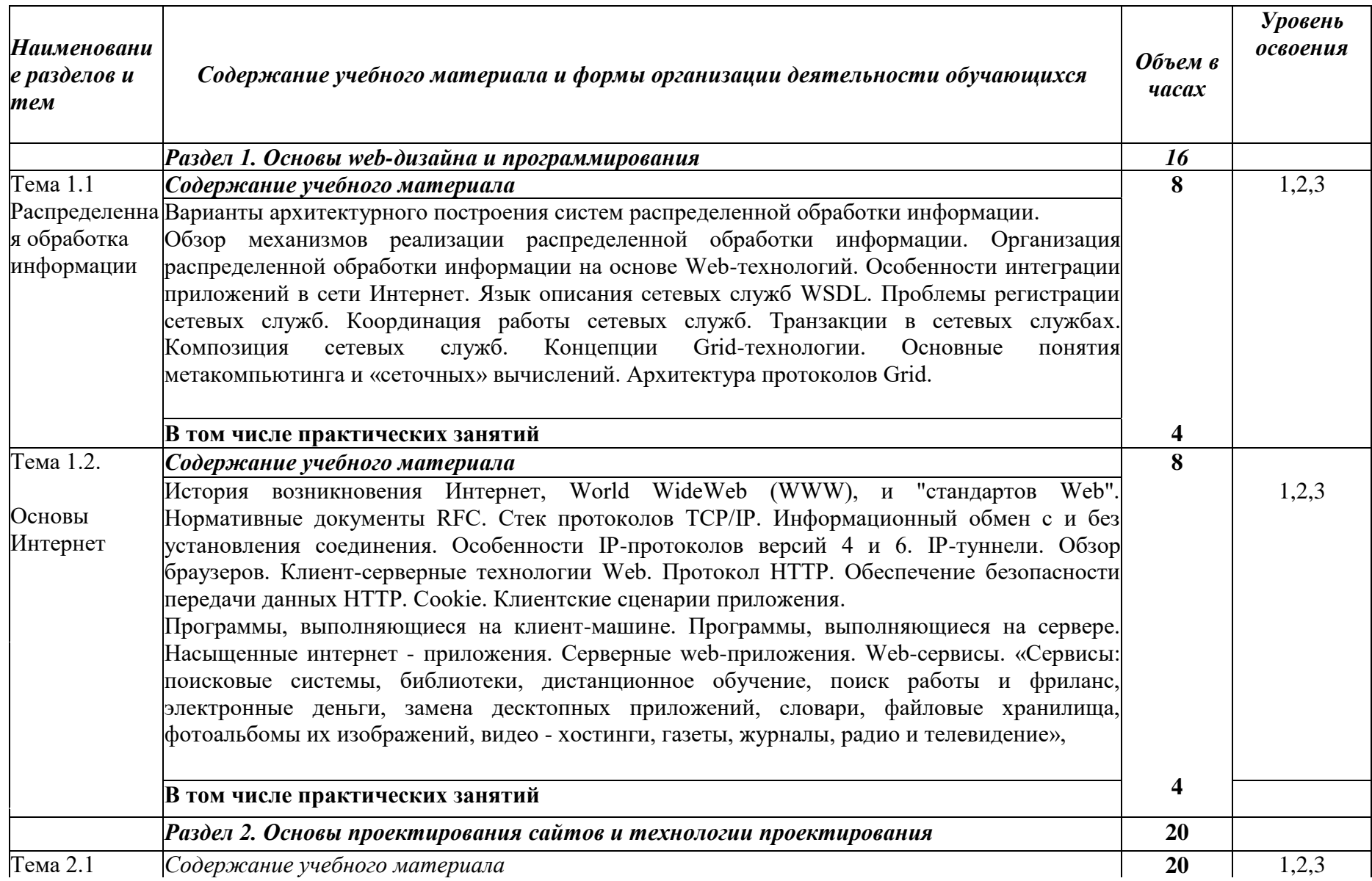

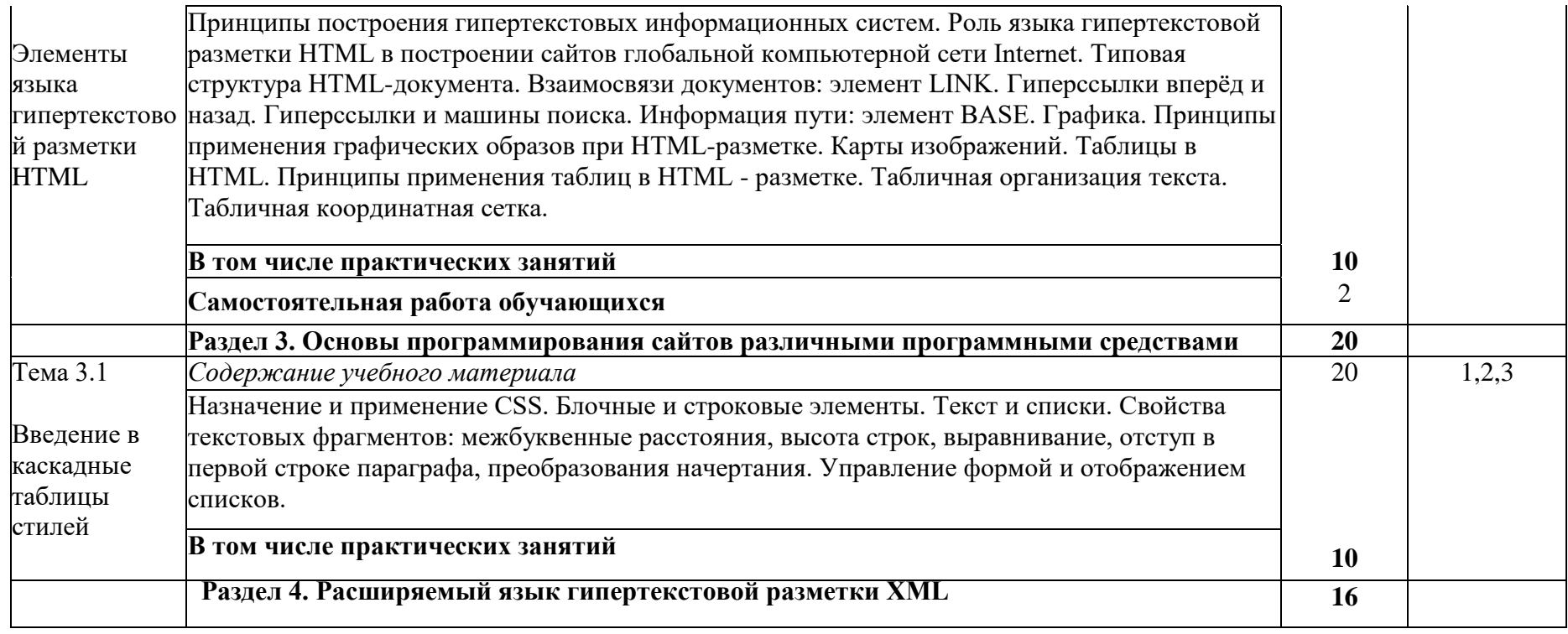

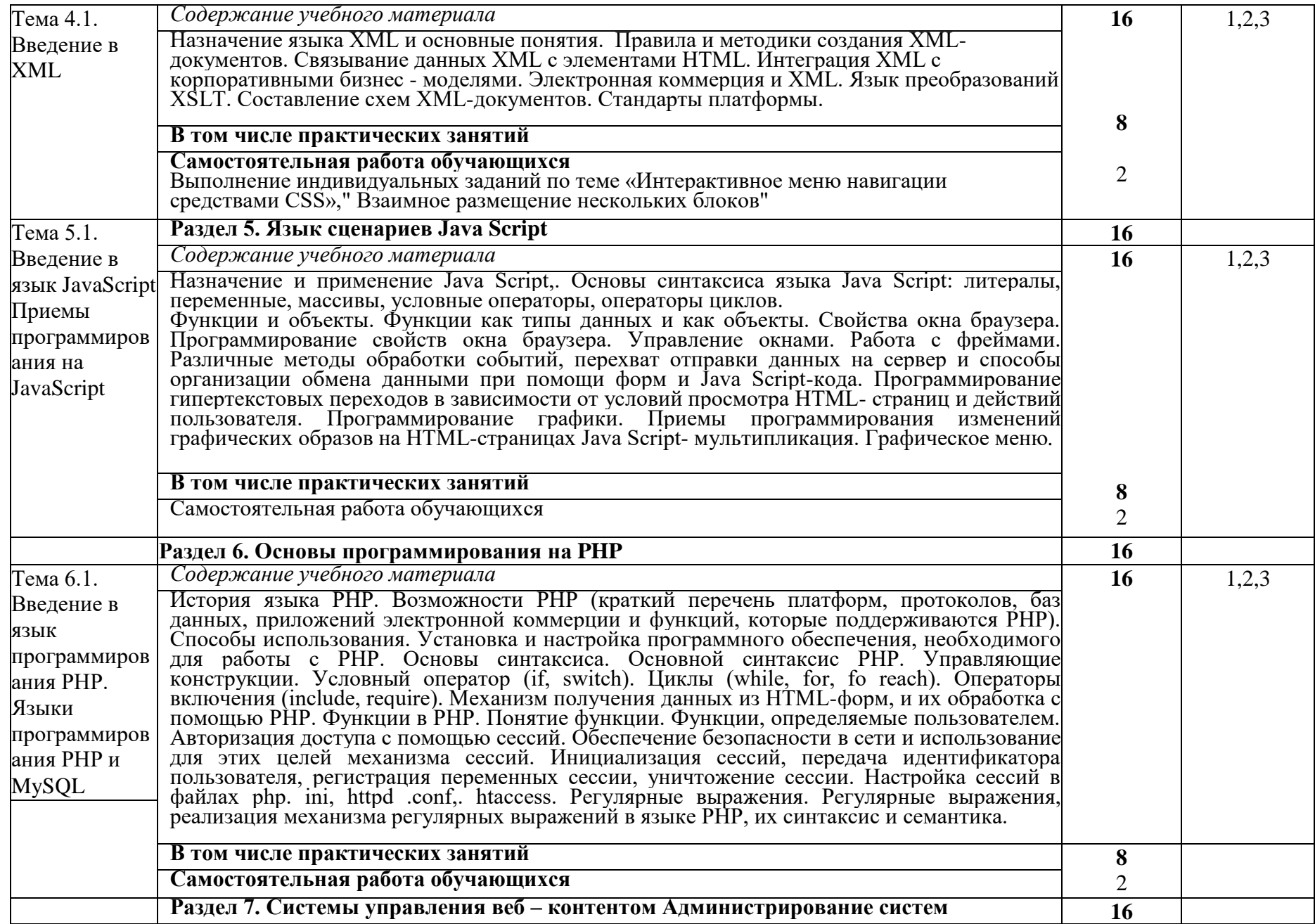

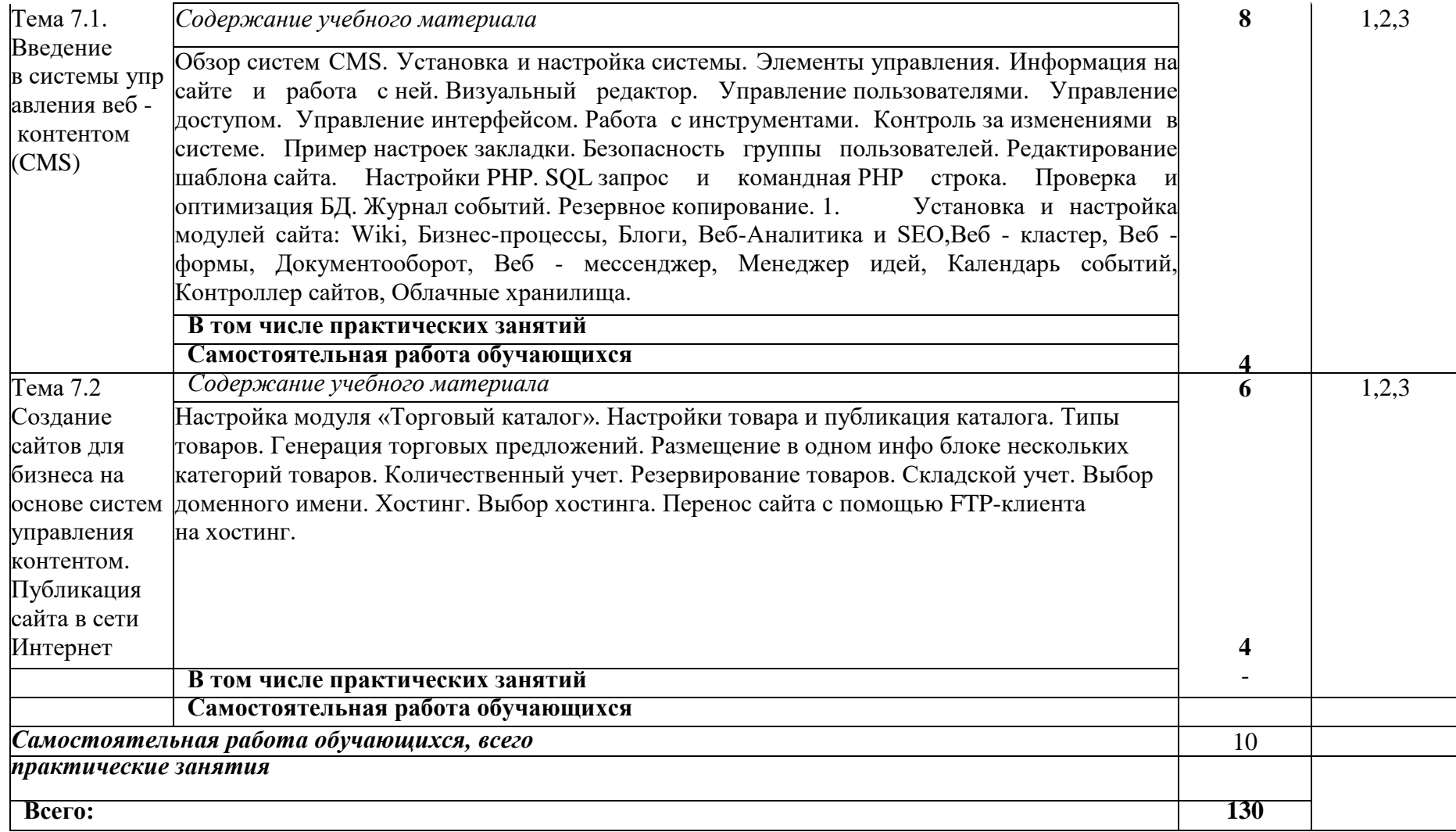

# **3. УСЛОВИЯ РЕАЛИЗАЦИИ УЧЕБНОЙ ДИСЦИПЛИНЫ**

# **3.1. Требования к минимальному материально-техническому обеспечения**

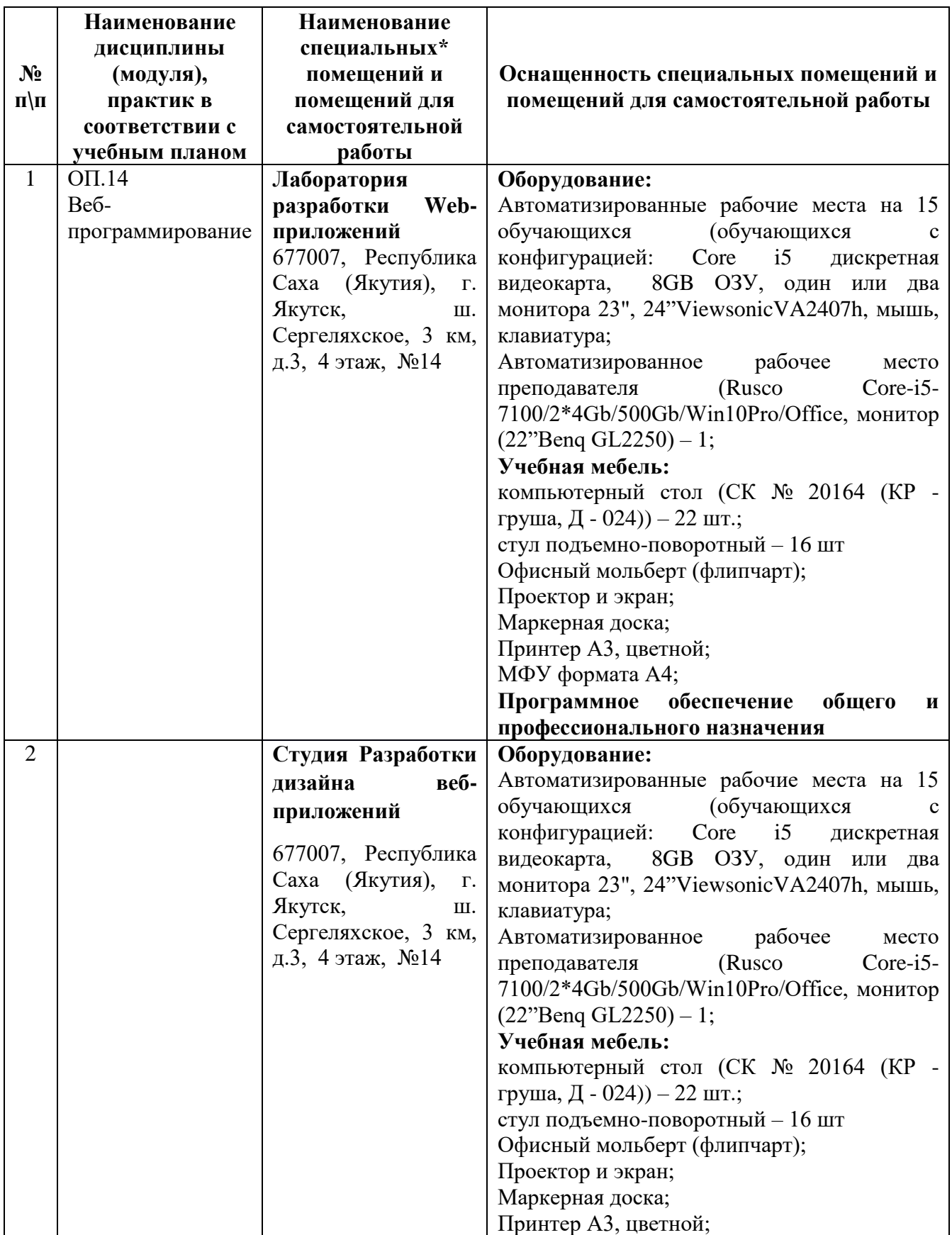

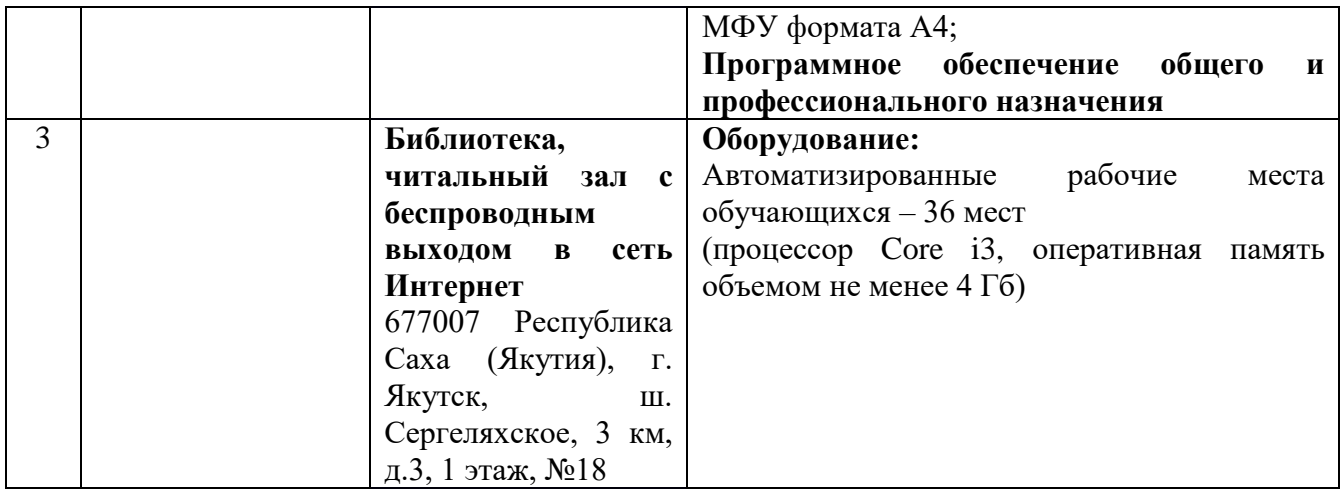

# **3.2. Информационное обеспечение обучения**

# **Перечень учебных изданий, интернет-ресурсов, дополнительной литературы** *Основные источники:*

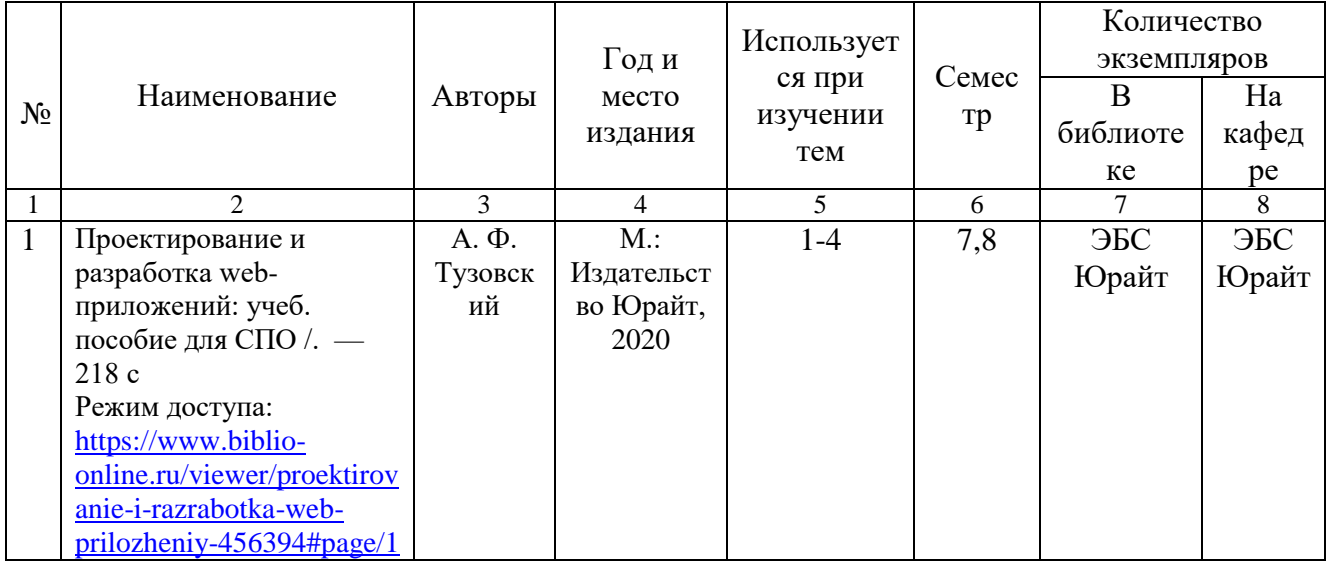

*Дополнительные источники:*

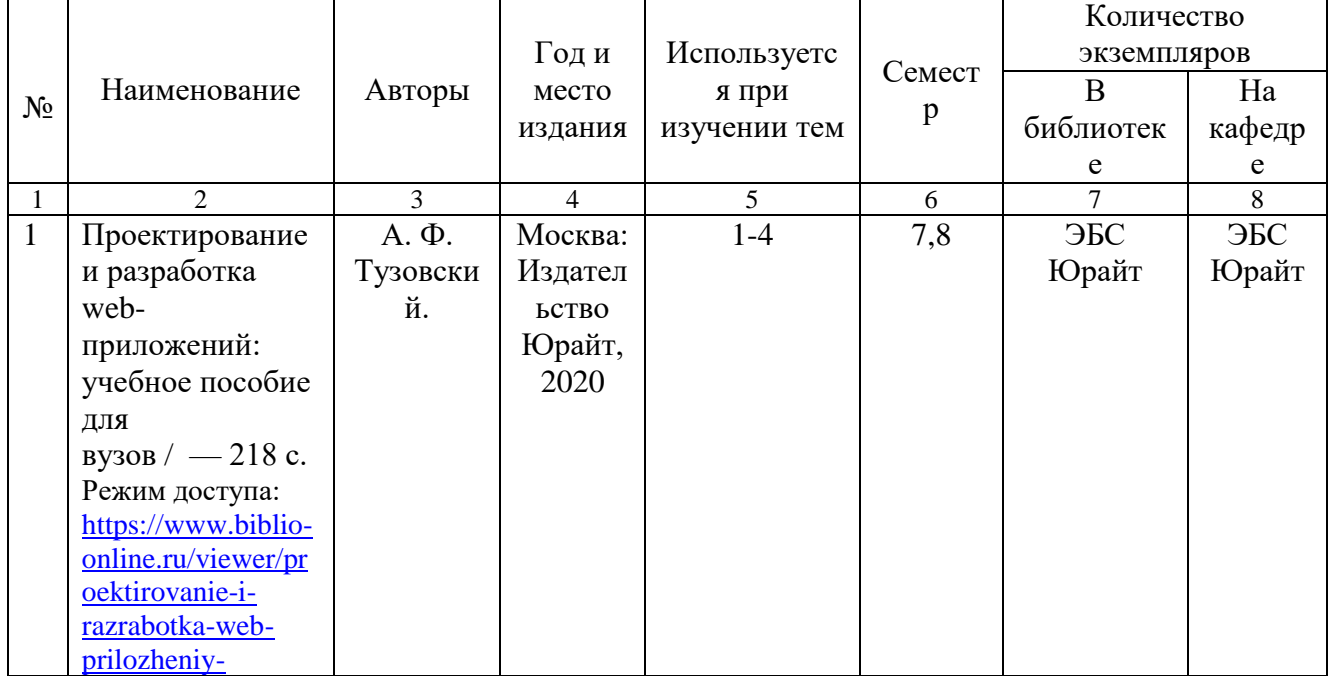

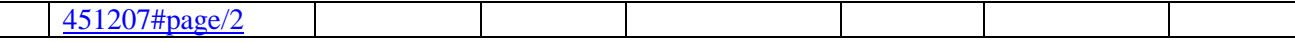

### *Перечень электронных ресурсов:*

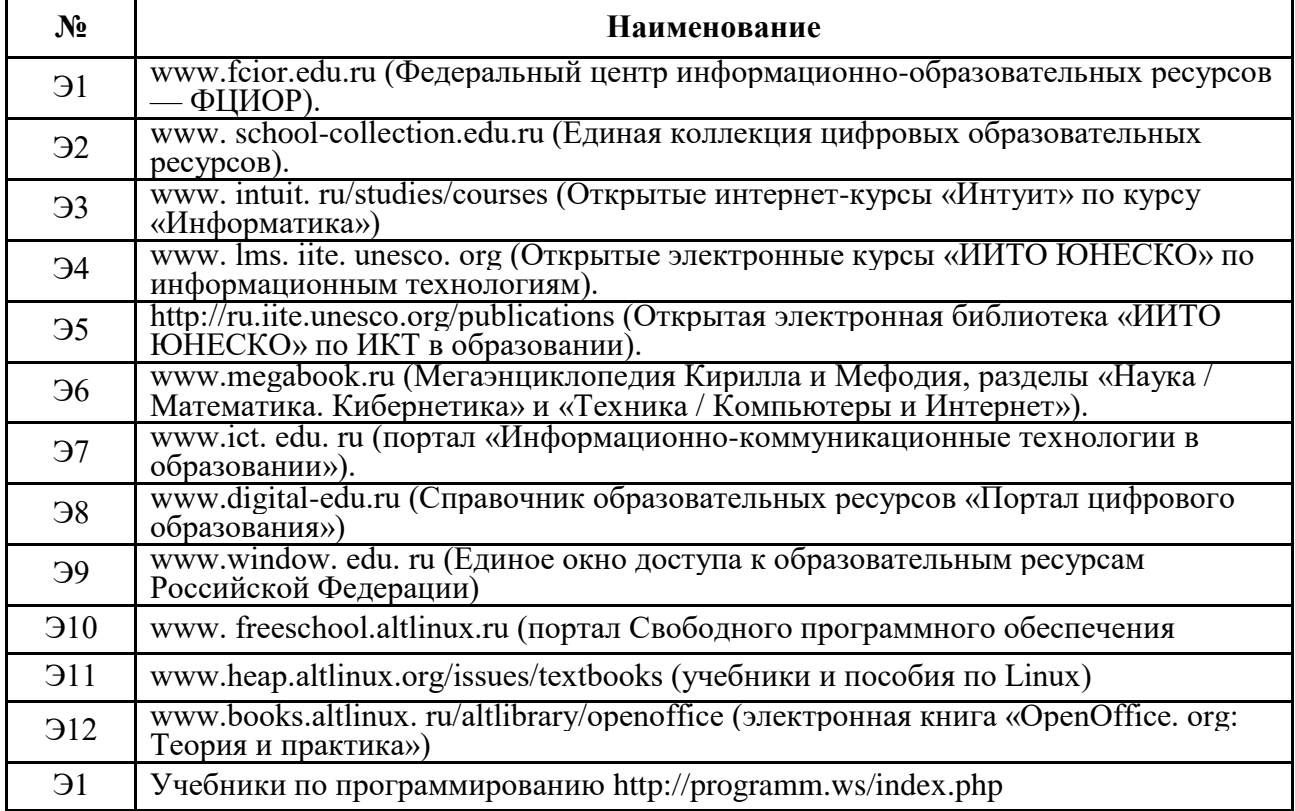

### *Перечень информационных справочных систем:*

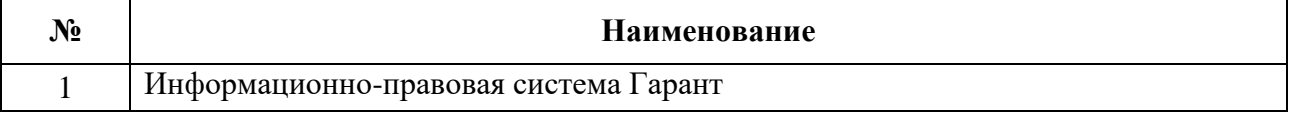

### **3.3. Условия реализации учебной дисциплины для студентов-инвалидов и лиц с ограниченными возможностями здоровья**

## **3.3.1. Образовательные технологии.**

С целью оказания помощи в обучении студентов-инвалидов и лиц с ОВЗ применяются образовательные технологии с использованием универсальных, специальных информационных и коммуникационных средств.

Для основных видов учебной работы применяются:

Контактная работа:

- лекции – проблемная лекция, лекция-дискуссия, лекция-диалог, лекция-консультация, лекция с применением дистанционных технологий и привлечением возможностей Интернета;

*-* практические (семинарские) занятия - практические задания;

- групповые консультации – опрос, работа с лекционным и дополнительным материалом;

- индивидуальная работа с преподавателем - индивидуальная консультация, работа с лекционным и дополнительным материалом, беседа, морально-эмоциональная поддержка и стимулирование, дистанционные технологии.

Формы самостоятельной работы устанавливаются с учетом индивидуальных психофизических особенностей (устно, письменно на бумаге или на компьютере).

В качестве самостоятельной подготовки в обучении используется - система дистанционного обучения Moodle (sdo.ysaa.ru).

Самостоятельная работа:

- работа с книгой и другими источниками информации, план-конспекты;

- творческие самостоятельные работы;

- дистанционные технологии.

При необходимости обучающимся предоставляется дополнительное время для консультаций и выполнения заданий.

### **3.3.2. Специальное материально-техническое и учебно-методическое обеспечение.**

При обучении по дисциплине используется система, поддерживающая дистанционное образование - «Moodle» (sdo.ysaa.ru), ориентированная на организацию дистанционных курсов, а также на организацию взаимодействия между преподавателем и обучающимися посредством интерактивных обучающих элементов курса.

## *Для обучающихся лиц с нарушением зрения предоставляются:*

- видеоувеличитель-монокуляр для просмотра Levenhuk Wise 8х25;

- электронный ручной видеоувеличитель видео оптик "wu-tv";

- возможно также использование собственных увеличивающих устройств;

- версия сайта академии http://www.ysaa.ru/ для слабовидящих.

### *Для обучающихся лиц с нарушением слуха предоставляются:*

- аудитории со звукоусиливающей аппаратурой (колонки, микрофон);

- компьютерная техника в оборудованных классах;

- учебные аудитории с мультимедийной системой с проектором;

- аудитории с интерактивными досками в аудиториях;

- учебные пособия, методические указания в форме электронного документа

*Для обучающихся лиц с нарушениями опорно-двигательного аппарата предоставляются:*

- система дистанционного обучения Moodle (sdo.ysaa.ru);

- учебные пособия, методические указания в форме электронного документа

#### **3.3.3. Контроль и оценка результатов освоения учебной дисциплины.**

Контроль результатов обучения осуществляется в процессе проведения практических занятий*,* выполнения индивидуальных самостоятельных работ.

Формы и сроки проведения рубежного контроля определяются с учетом индивидуальных психофизических особенностей (устно, письменно на бумаге, письменно на компьютере, в форме тестирования и т.п.), и может проводиться в несколько этапов.

При необходимости, предоставляется дополнительное время для подготовки ответов на зачете, аттестация проводится в несколько этапов (по частям), во время аттестации может присутствовать ассистент, аттестация прерывается для приема пищи, лекарств, во время аттестации используются специальные технические средства.

# **4. КОНТРОЛЬ И ОЦЕНКА РЕЗУЛЬТАТОВ ОСВОЕНИЯ УЧЕБНОЙ ДИСЦИПЛИНЫ**

Контроль и оценка результатов освоения учебной дисциплины осуществляется преподавателем в процессе проведения практических занятий и лабораторных работ, тестирования, а также выполнения обучающимися индивидуальных заданий, проектов, исследований.

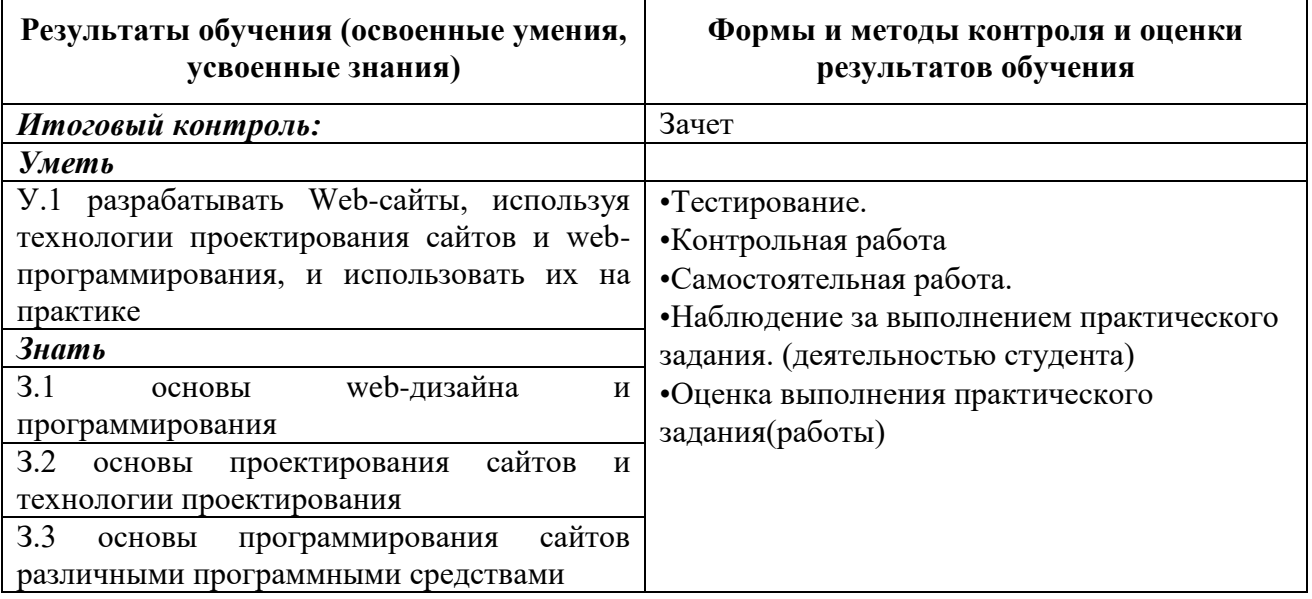